## **Rechtsform**

Die Rechtsform des Unternehmens ist im Mandantenstamm (Registerkarte: DATEI - INFORMATIONEN - AKTUELLE FIRMA/FILIALE/MANDANT - MANDANT BEARBEITEN) auf dem Register: "**Weitere Angaben**" zu hinterlegen. Diese Rechtsform ist für den Aufbau einer Bilanz-Taxonomie maßgeblich.

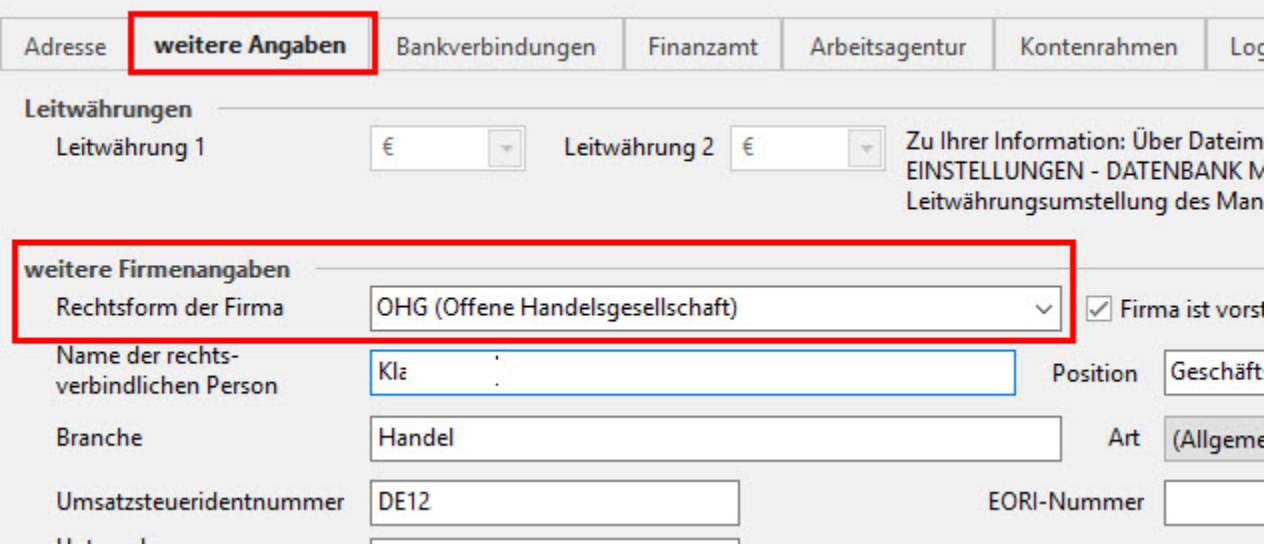

Bitte wählen Sie hier einen Eintrag aus dem Drop-Down-Menü. Nur dann kann später eine korrekte Bilanz-Taxonomie erstellt werden.

Wird an dieser Stelle keine Rechtsform hinterlegt oder abweichend zu den Auswahlmöglichkeiten des Drop-Down-Menüs eingegeben, erhalten Sie beim Aufbau einer Bilanz-Taxonomie eine entsprechende Meldung.

## **Beachten Sie:** Λ

Die Auswahl in diesem Feld ist bei aktiviertem Lohnmodul an das gewählte Land gekoppelt. Es stehen die relevanten Rechtsformen per Auswahlfeld zur Verfügung.